# **CS062 DATA STRUCTURES AND ADVANCED PROGRAMMING**

## **16: Priority Queues and Heapsort**

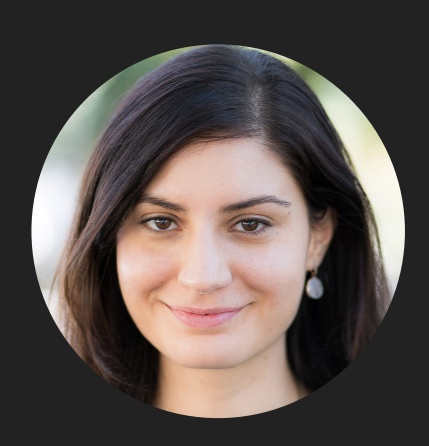

**Alexandra Papoutsaki she/her/hers**

Lecture 16: Priority Queues and Heapsort

- ▶ Priority Queue
- ▸ Heapsort

Priority Queue ADT

- ▶ Two operations:
	- ▸ Delete the maximum

#### ▸ Insert

- ▸ Applications: load balancing and interruption handling in OS, Huffman codes for compression, A\* search for AI, Dijkstra's and Prim's algorithm for graph search, etc.
- ▸ How can we implement a priority queue efficiently?

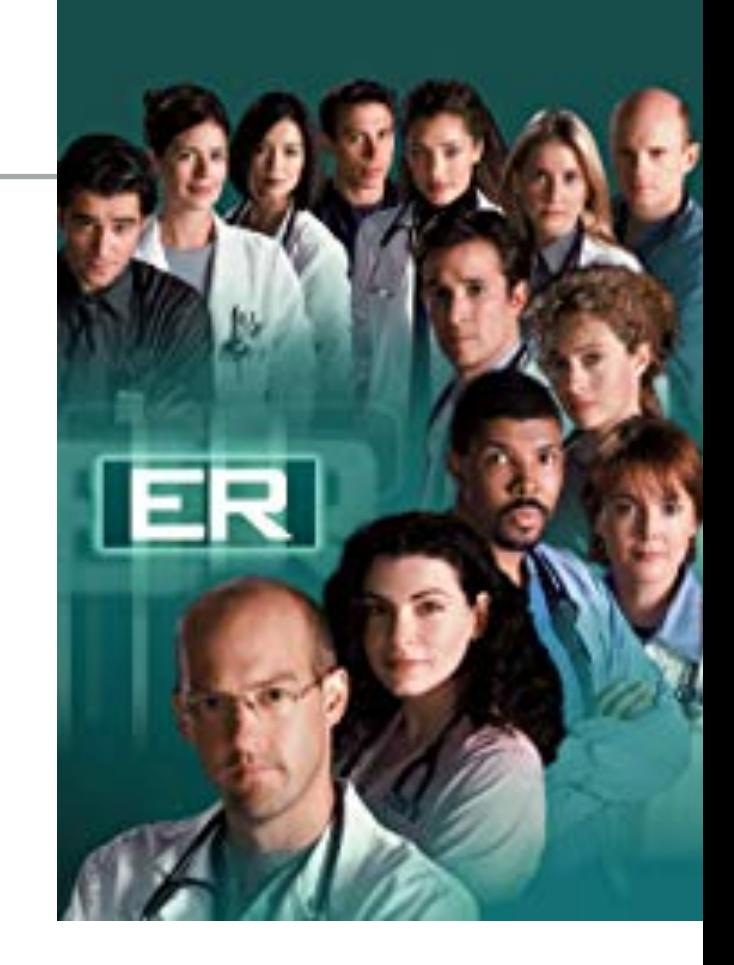

Option 1: Unordered array

- ▸ The *lazy* approach where we defer doing work (deleting the maximum) until necessary.
- $\blacktriangleright$  Insert is  $O(1)$  (will be implemented as push in stacks) and assume we have the space in the array.
- $\triangleright$  Delete maximum is  $O(n)$  (have to traverse the entire array to find the maximum element and exchange it with the last element).

#### **PRIORITY QUEUE**

}

```
public class UnorderedArrayMaxPQ<Key extends Comparable<Key>> {
    private Key<sup>[]</sup> pq; // elements
    private int n; \frac{1}{2} // number of elements
     // set inititial size of heap to hold size elements
     public UnorderedArrayMaxPQ(int capacity) {
         pq = (Key[]) new Comparable[capacity];
        n = 0;
     }
    public boolean isEmpty() { return n == 0; }
    public int size() \{ return n;
    public void insert(Key x) { pq[n++] = x; }
     public Key delMax() {
        int max = 0;
        for (int i = 1; i < n; i++){
            if (pq[max].compareTo(pq[i]) < 0) {
                 max = i; }
         } 
        Key temp = pq[\text{max}];
        pq[\text{max}] = pq[n-1];pq[n-1] = temp; return pq[--n];
     }
```
Practice Time

- ▸ Given an empty array of capacity 10, perform the following operations in a priority queue based on an unordered array (lazy approach):
- 1. Insert P 7. Insert M
- 2. Insert Q 8. Delete max
- 3. Insert E 9. Insert P
- 4. Delete max 10. Insert L
- 5. Insert X
- 6. Insert A

0 1 2 3 4 5 6 7 8 9

- 11. Insert E
- 12. Delete max

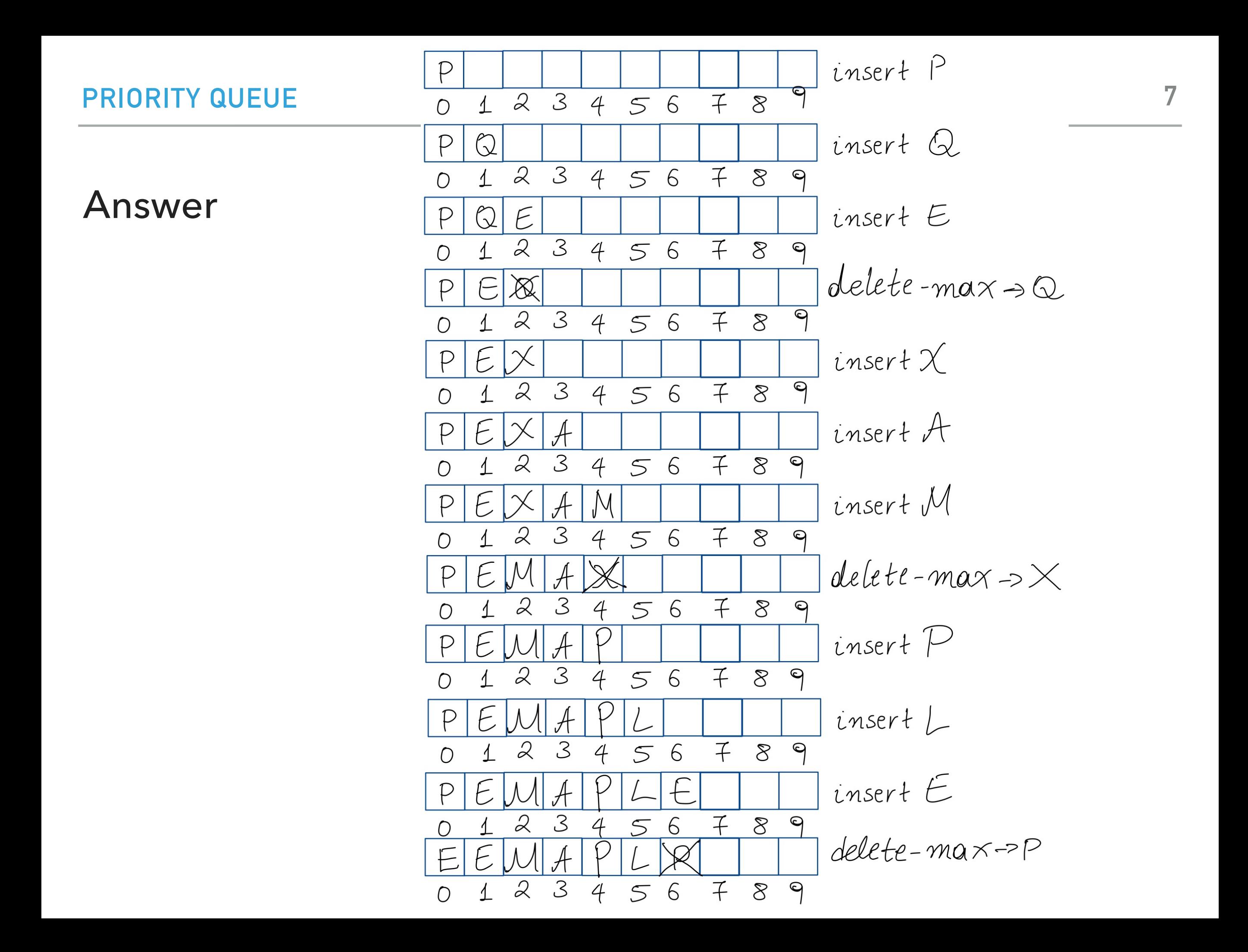

Option 2: Ordered array

- ▸ The *eager* approach where we do the work (keeping the array sorted) up front to make later operations efficient.
- $\blacktriangleright$  Insert is  $O(n)$  (we have to find the index to insert and shift elements to perform insertion).
- $\blacktriangleright$  Delete maximum is  $O(1)$  (just take the last element which will be the maximum).

#### **PRIORITY QUEUE**

```
public class OrderedArrayMaxPQ<Key extends Comparable<Key>> {
   private Key[] pq; // elements
   private int n; \frac{1}{2} // number of elements
    // set inititial size of heap to hold size elements
    public OrderedArrayMaxPQ(int capacity) {
        pq = (Key[]) (new Comparable[capacity]);
       n = 0; }
   public boolean isEmpty() { return n == 0; }
   public int size() \{ return n;
    public Key delMax() { return pq[--n]; }
    public void insert(Key key) {
       int i = n-1;
       while (i >= 0 && key.compareTo(pq[i]) < 0) {
           pq[i+1] = pq[i];i--; }
       pq[i+1] = key;n++;}
}
```
Practice Time

- ▸ Given an empty array of capacity 10, perform the following operations in a priority queue based on an ordered array (eager approach):
- 1. Insert P 7. Insert M
- 2. Insert Q 8. Delete max
- 3. Insert E 9. Insert P
- 4. Delete max 10. Insert L
- 5. Insert X
- 6. Insert A

- 11. Insert E
- 12. Delete max

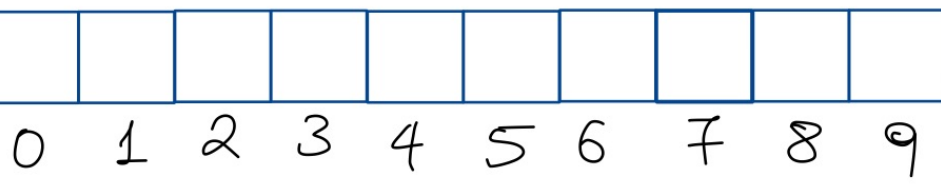

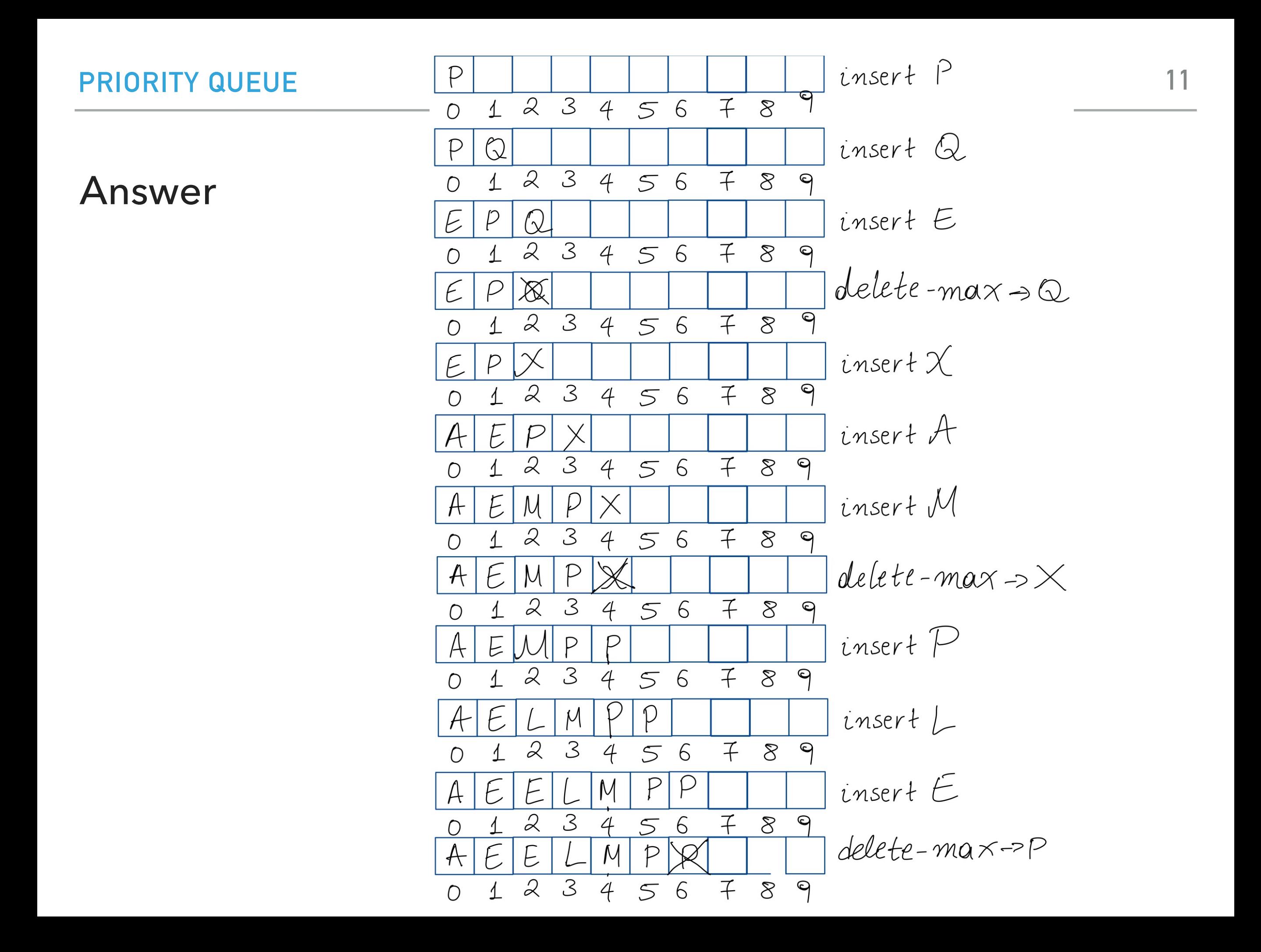

Option 3: Binary heap

- ▸ Will allow us to both insert and delete max in *O*(log *n*) running time.
- ▸ There is no way to implement a priority queue in such a way that insert *and* delete max can be achieved in *O*(1) running time.
- Priority queues are synonyms to binary heaps.

## Practice Time

- ▸ Given an empty binary heap that represents a priority queue, perform the following operations:
- 1. Insert P 7. Insert M
- 2. Insert Q 8. Delete max
- 3. Insert E 9. Insert P
- 4. Delete max
- 5. Insert X
- 6. Insert A
- 
- 
- 10. Insert L
- 11. Insert E
- 12. Delete max

#### Answer

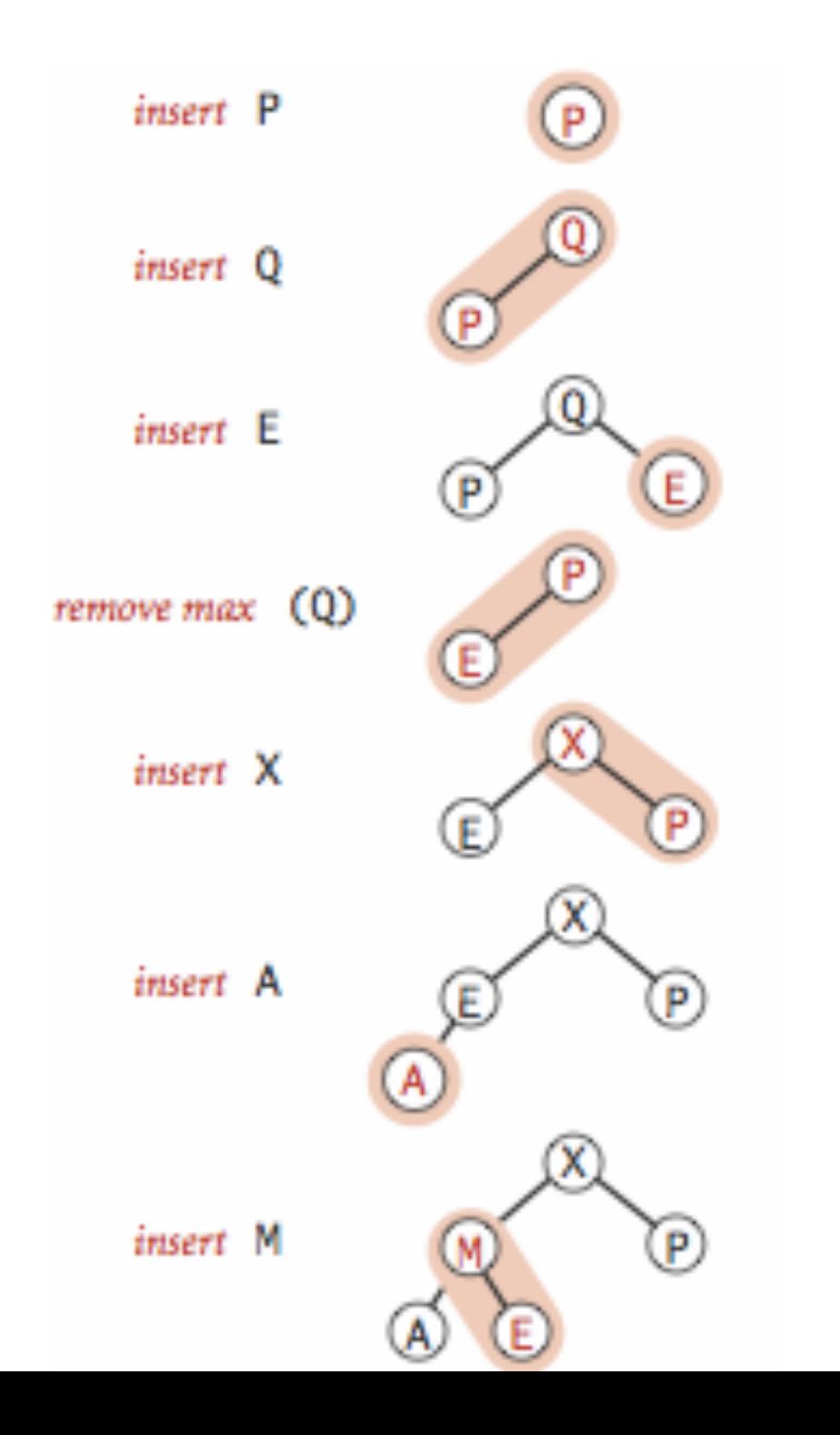

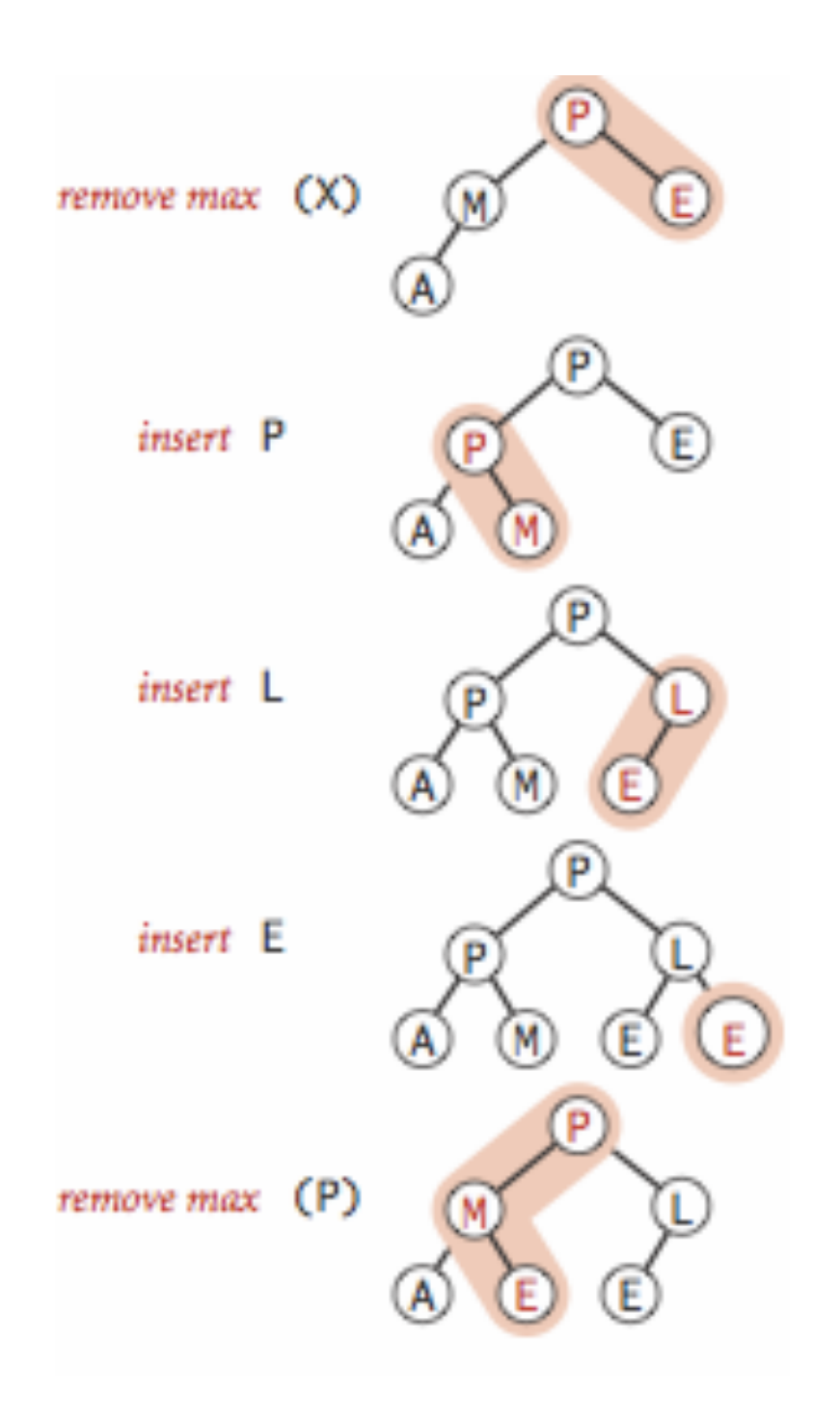

Lecture 16: Priority Queues and Heapsort

- ▸ Priority Queue
- ▸ Heapsort

Basic plan for heap sort

- ▸ Use a priority queue to develop a sorting method that works in two steps:
- $\triangleright$  1) Heap construction: build a binary heap with all  $n$  keys that need to be sorted.
- ▸ 2) Sortdown: repeatedly remove and return the maximum key.

#### *O*(*n* log *n*) Heap construction

- ▸ Insert n elements, one by one, swim up to their appropriate position.
- ▶ We can do better!
- Key insight: After  $sink(a,k,n)$  completes, the subtree rooted at k is a heap.

```
 private static void sink(Comparable[] pq, int k, int n) {
       while (2*k \le n) {
           int j = 2*k;
           if (j < n && pq[j-1].compareTo(pq[j]) < 0){
              j++ }
          if (pq[k-1].compareTo(pq[j-1]) \ge 0){
                break;
 }
           Comparable temp = pq[k-1];
          pq[k-1] = pq[j-1];pq[j-1] = temp;k = j;
 }
    }
```
#### *O*(*n*) Heap construction

- Insert all nodes as is in indices 1 to n. We will turn this binary tree into a heap.
- Ignore all leaves (indices n/2+1,...,n). Sink each internal node
- ▶ for(int  $k = n/2$ ;  $k \ge 1$ ;  $k-$ ) sink(a, k, n);

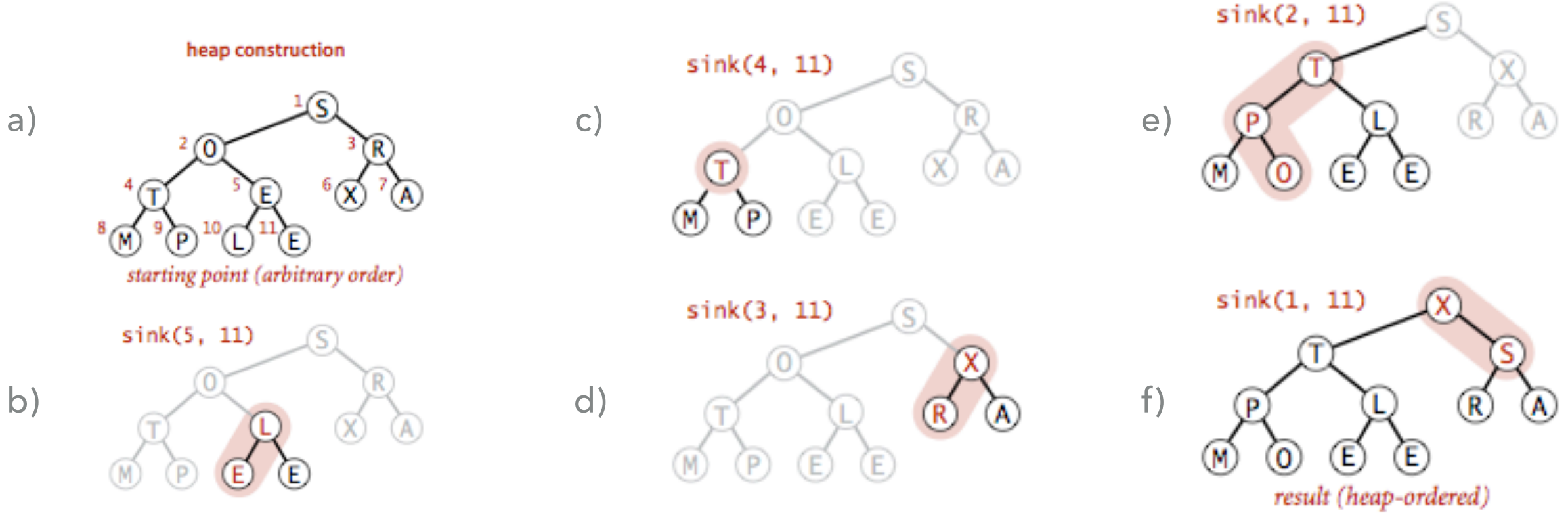

#### Practice Time

▶ Run the first step of heapsort, heap construction, on the array [2,9,7,6,5,8].

#### Answer: Heap construction

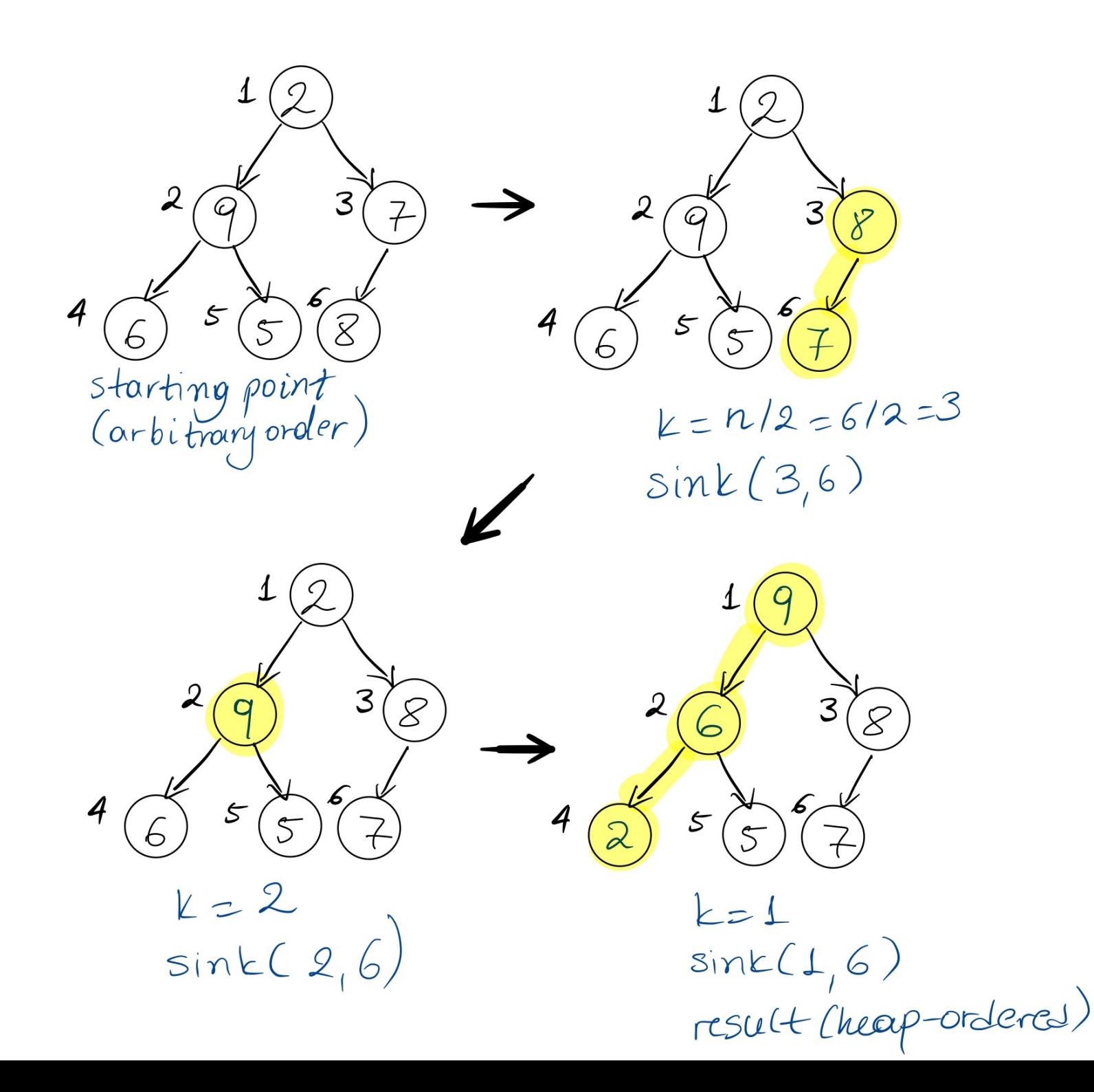

## Sortdown

- ‣ Remove the maximum, one at a time, but leave in array instead of nulling out.
- $\blacktriangleright$  while(n>1){ exch(a, 1, n--); sink(a, 1, n); }<br>}
- ▶ Key insight: After each iteration the array consists of a heap-ordered subarray followed by a sub-array in final order.

#### **HEAPSORT**

Sortdown

▸ while(n>1){ exch(a, 1, n--); sink(a, 1, n); }

**22**

#### **Heapsort** demo

Sortdown. Repeatedly delete the largest remaining item.

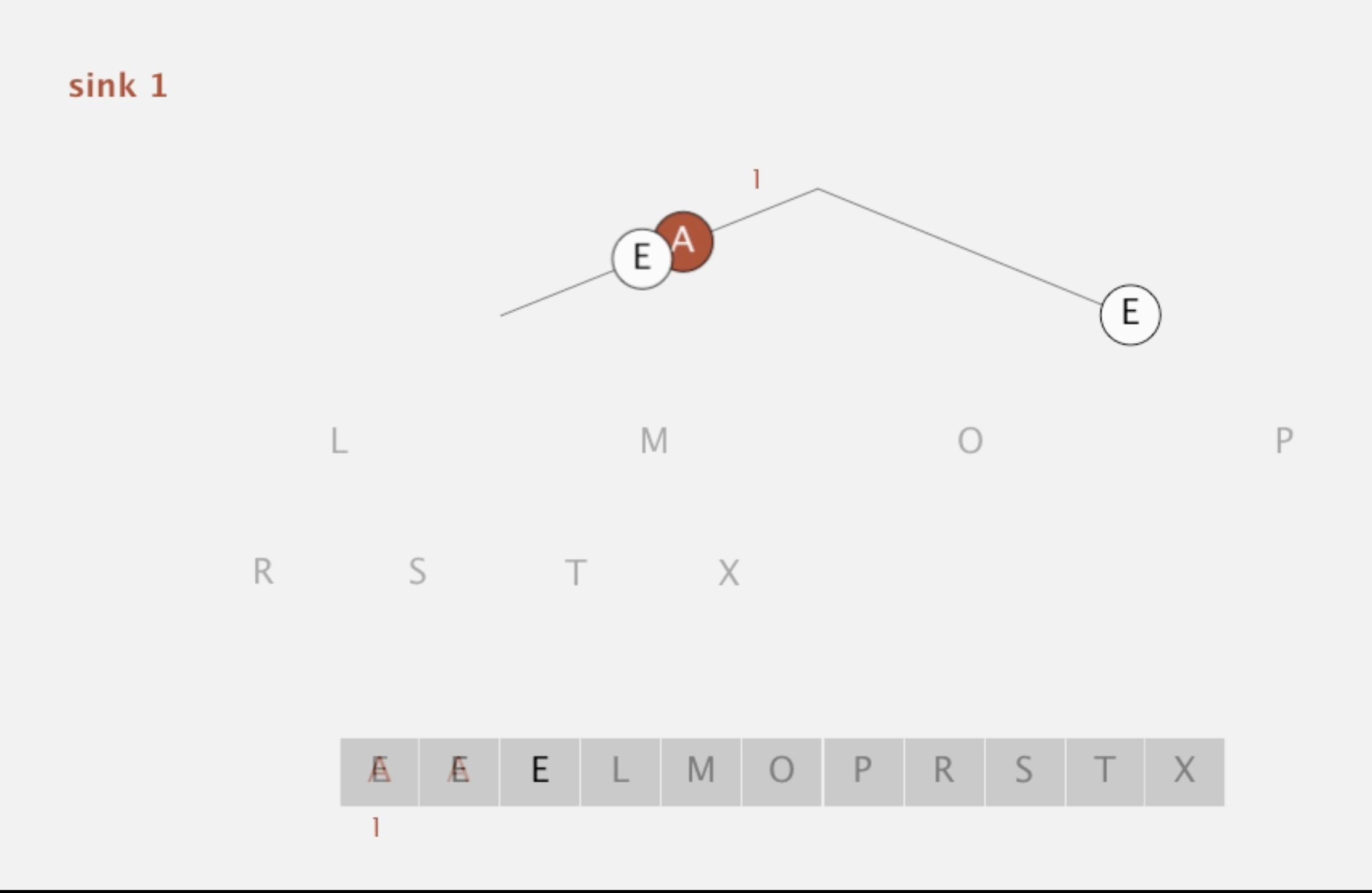

#### Practice Time

▶ Given the heap you constructed before, run the second step of heapsort, sortdown, to sort the array [2,9,7,6,5,8].

Answer: Sortdown

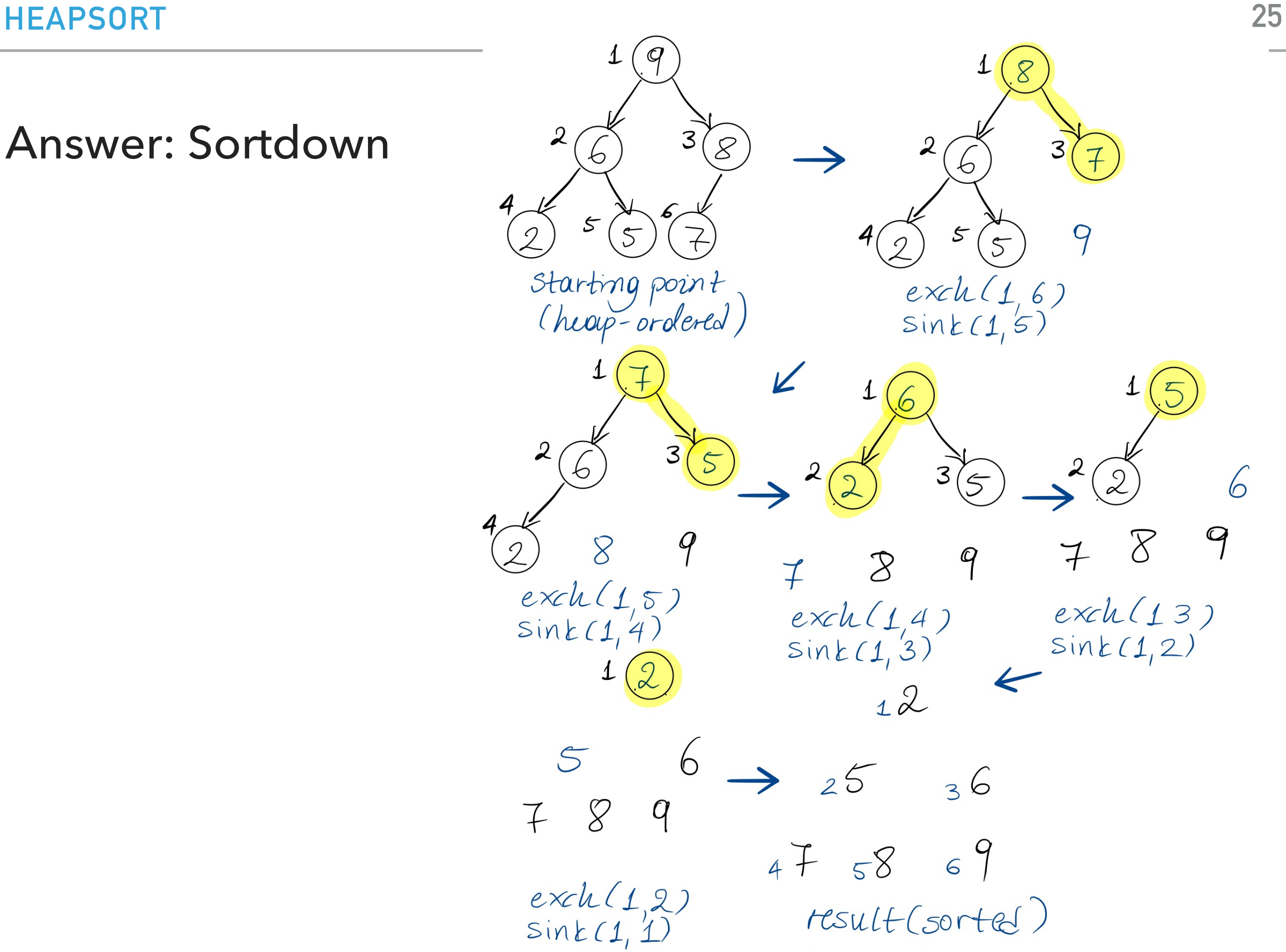

#### Heapsort analysis

- $\blacktriangleright$  Heap construction (the fast version) makes  $O(n)$  exchanges and  $O(n)$  compares.
- $\blacktriangleright$  Sortdown and therefore the entire heap sort  $O(n\log n)$  exchanges and compares.
- $\blacktriangleright$  In-place sorting algorithm with  $O(n\log n)$  worst-case!
- ▸ Remember:
	- ▸ mergesort: not in place, requires linear extra space.
	- ▶ quicksort: quadratic time in worst case.
- ▸ Heapsort is optimal both for time and space in terms of Big-O, but:
	- ▶ Inner loop longer than quick sort.
	- ▸ Poor use of cache because it accesses memory in non-sequential manner, jumping around.
	- ▶ Not stable.

Sorting: Everything you need to remember about it!

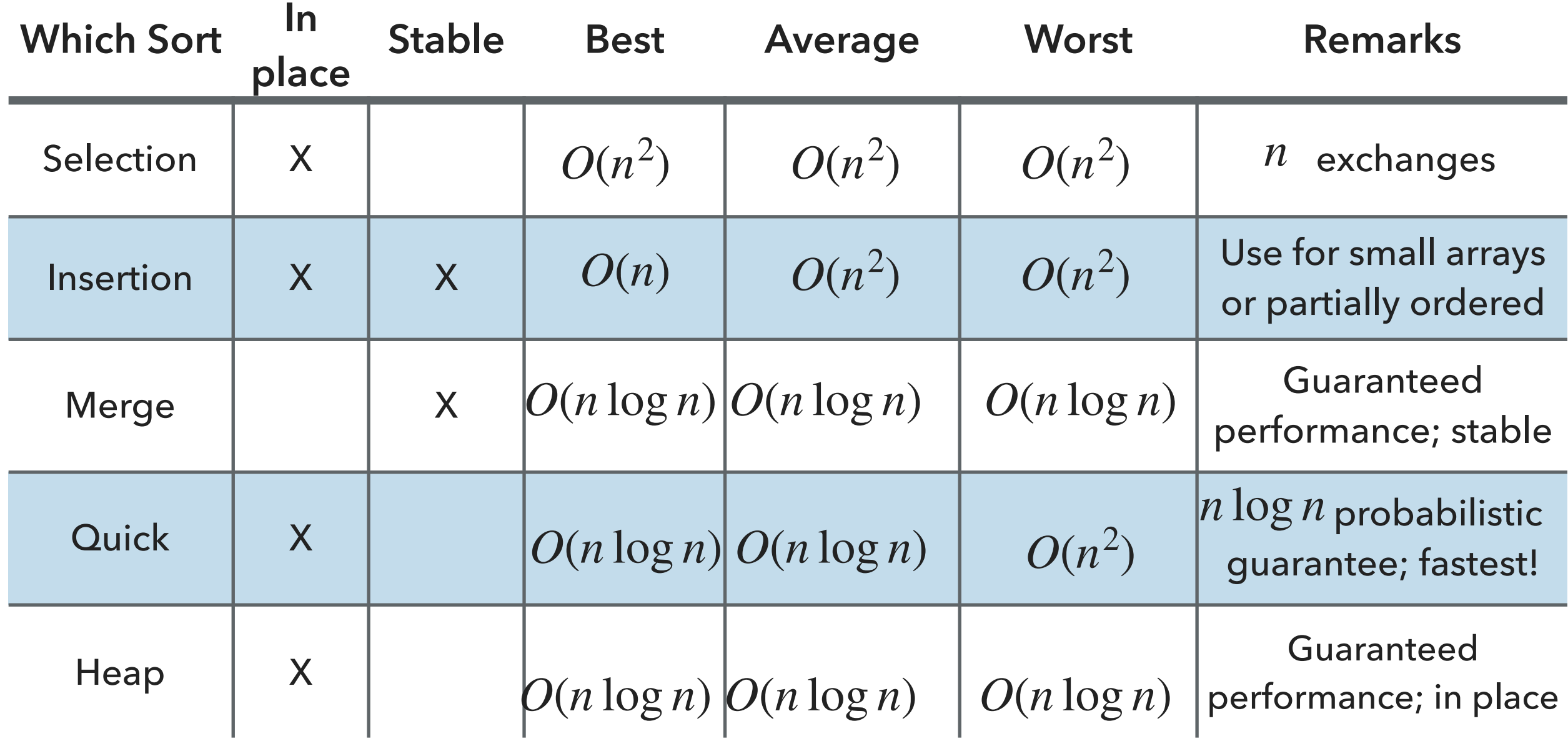

Lecture 16: Priority Queues and Heapsort

- ▸ Priority Queue
- ▸ Heapsort

## Readings:

- ▸ Recommended Textbook:
	- ▸ Chapter 2.4 (Pages 308-327), 2.5 (336-344)
- Website:
	- ▶ Priority Queues: <https://algs4.cs.princeton.edu/24pq/>
- Visualization:
	- ▶ Create (compare the n and nlogn approaches) and heapsort:<https://visualgo.net/en/heap>

#### Practice Problems:

- [In-class worksheet](https://cs.pomona.edu/classes/cs62/worksheets/Lecture16_worksheet.pdf)
- 2.4.1-2.4.11. Also try some creative problems.